# **CONTENTS IN DETAIL**

#### Acknowledgments xv

### Introduction xvii

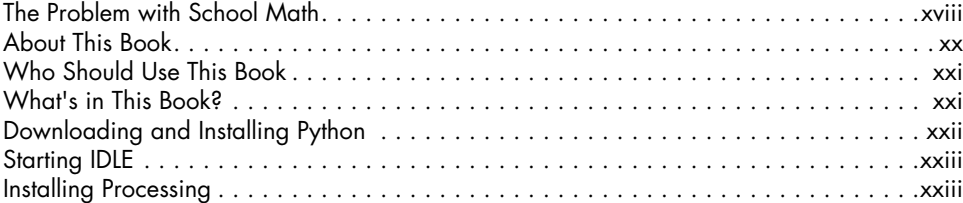

## Part I: Hitchin' Up Your Python Wagon

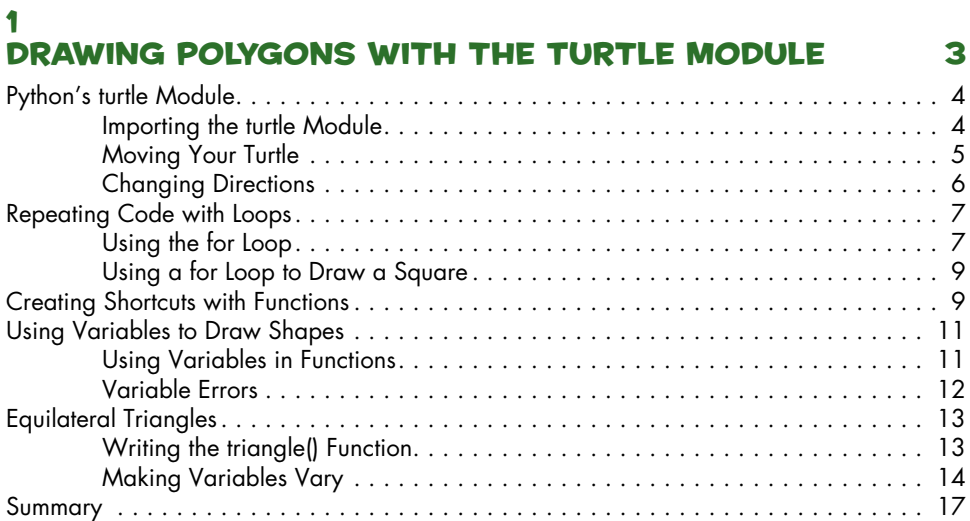

#### 2 Making Tedious Arithmetic Fun with Lists and Loops 19

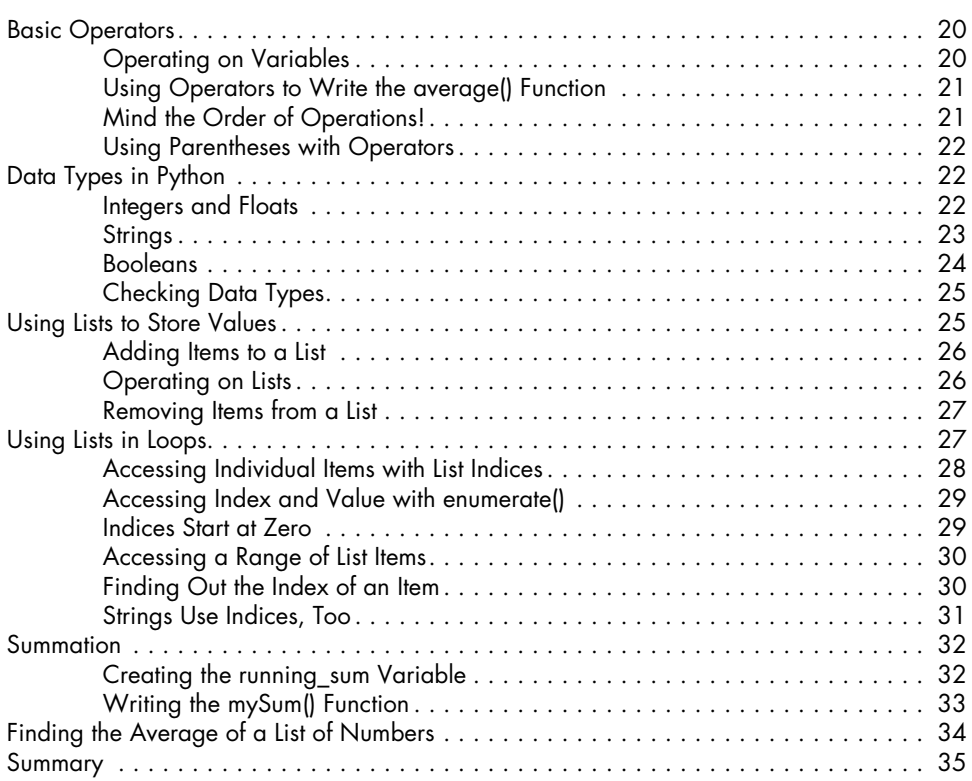

# 3

#### Guessing and Checking with Conditionals 37 Comparison Operators . . . . . . . . . . . . . . . . . . . . . . . . . . . . . . . . . . . . . . . . . . . . . . 38 Making Decisions with if and else Statements . . . . . . . . . . . . . . . . . . . . . . . . . . . . . . 38 Using Conditionals to Find Factors . . . . . . . . . . . . . . . . . . . . . . . . . . . . . . . . . . . . . . 39 Writing the factors.py Program . . . . . . . . . . . . . . . . . . . . . . . . . . . . . . . . . . 40 The Wandering Turtle . . . . . . . . . . . . . . . . . . . . . . . . . . . . . . . . . . . . . . . . 41 Creating a Number-Guessing Game . . . . . . . . . . . . . . . . . . . . . . . . . . . . . . . . . . . . . 43 Making a Random Number Generator . . . . . . . . . . . . . . . . . . . . . . . . . . . . 44 Taking User Input . . . . . . . . . . . . . . . . . . . . . . . . . . . . . . . . . . . . . . . . . . . 44 Converting User Input to Integers . . . . . . . . . . . . . . . . . . . . . . . . . . . . . . . . . 45 Using Conditionals to Check for a Correct Guess . . . . . . . . . . . . . . . . . . . . . 45 Using a Loop to Guess Again! . . . . . . . . . . . . . . . . . . . . . . . . . . . . . . . . . . 46 Tips for Guessing . . . . . . . . . . . . . . . . . . . . . . . . . . . . . . . . . . . . . . . . . . . 47 Finding Square Roots . . . . . . . . . . . . . . . . . . . . . . . . . . . . . . . . . . . . . . . . . . . . . . . 48 Applying the Number-Guessing Game Logic . . . . . . . . . . . . . . . . . . . . . . . . 48 Writing the squareRoot() Function . . . . . . . . . . . . . . . . . . . . . . . . . . . . . . . . 49 Summary . . . . . . . . . . . . . . . . . . . . . . . . . . . . . . . . . . . . . . . . . . . . . . . . . . . . . . . 50

## Part 2: Riding into Math Territory

#### 4 Transforming and Storing Numbers with Algebra 53

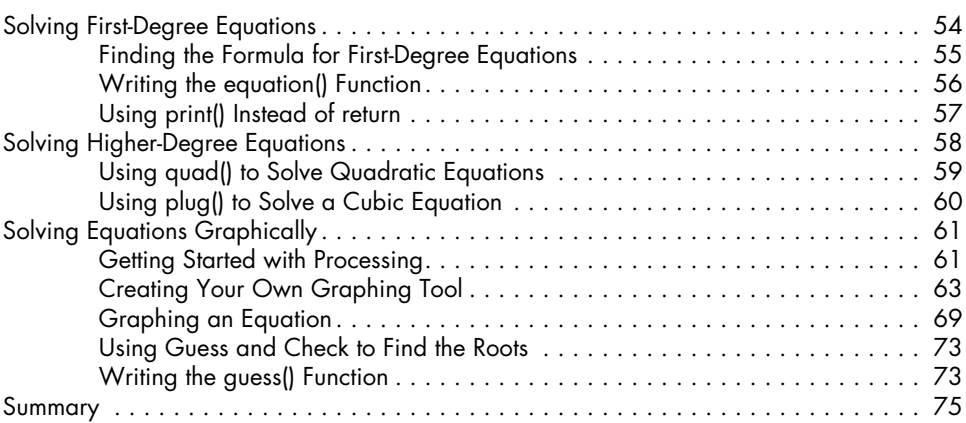

### 5

#### Transforming Shapes with Geometry 77 Drawing a Circle . . . . . . . . . . . . . . . . . . . . . . . . . . . . . . . . . . . . . . . . . . . . . . . . . . 78 Specifying Location Using Coordinates . . . . . . . . . . . . . . . . . . . . . . . . . . . . . . . . . . . 79 Transformation Functions . . . . . . . . . . . . . . . . . . . . . . . . . . . . . . . . . . . . . . . . . . . . . 80 Translating Objects with translate() . . . . . . . . . . . . . . . . . . . . . . . . . . . . . . . 80 Rotating Objects with rotate() . . . . . . . . . . . . . . . . . . . . . . . . . . . . . . . . . . . 83 Drawing a Circle of Circles . . . . . . . . . . . . . . . . . . . . . . . . . . . . . . . . . . . . 84 Drawing a Circle of Squares . . . . . . . . . . . . . . . . . . . . . . . . . . . . . . . . . . . 85 Animating Objects . . . . . . . . . . . . . . . . . . . . . . . . . . . . . . . . . . . . . . . . . . . . . . . . . 86 Creating the t Variable . . . . . . . . . . . . . . . . . . . . . . . . . . . . . . . . . . . . . . . 86 Rotating the Individual Squares . . . . . . . . . . . . . . . . . . . . . . . . . . . . . . . . . . 87 Saving Orientation with pushMatrix() and popMatrix(). . . . . . . . . . . . . . . . . 88 Rotating Around the Center . . . . . . . . . . . . . . . . . . . . . . . . . . . . . . . . . . . . 89 Creating an Interactive Rainbow Grid . . . . . . . . . . . . . . . . . . . . . . . . . . . . . . . . . . . . 89 Drawing a Grid of Objects . . . . . . . . . . . . . . . . . . . . . . . . . . . . . . . . . . . . . 90 Adding the Rainbow Color to Objects . . . . . . . . . . . . . . . . . . . . . . . . . . . . . 91 Drawing Complex Patterns Using Triangles . . . . . . . . . . . . . . . . . . . . . . . . . . . . . . . . 93 A 30-60-90 Triangle . . . . . . . . . . . . . . . . . . . . . . . . . . . . . . . . . . . . . . . . . 94 Drawing an Equilateral Triangle . . . . . . . . . . . . . . . . . . . . . . . . . . . . . . . . . 96 Drawing Multiple Rotating Triangles . . . . . . . . . . . . . . . . . . . . . . . . . . . . . . 98 Phase-Shifting the Rotation . . . . . . . . . . . . . . . . . . . . . . . . . . . . . . . . . . . . . 99 Finalizing the Design . . . . . . . . . . . . . . . . . . . . . . . . . . . . . . . . . . . . . . . . 100 Summary . . . . . . . . . . . . . . . . . . . . . . . . . . . . . . . . . . . . . . . . . . . . . . . . . . . . . . 102

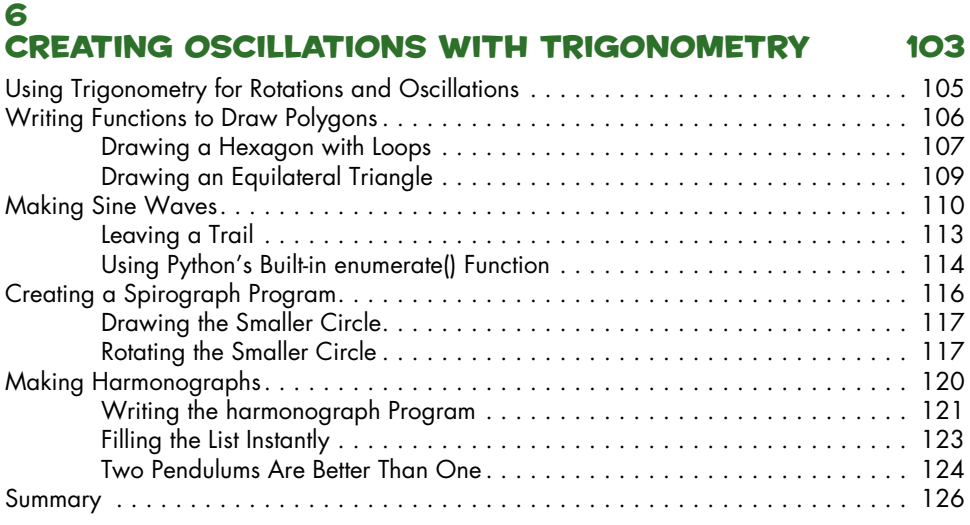

### 7 Complex Numbers 127

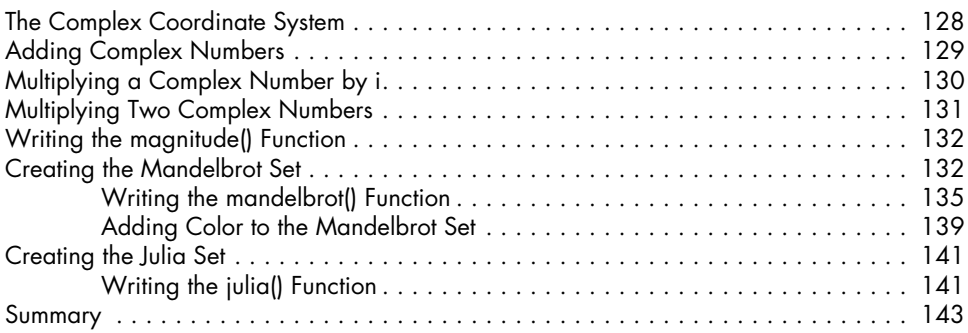

### 8

### Using Matrices for Computer Graphics and Systems of Equations 145

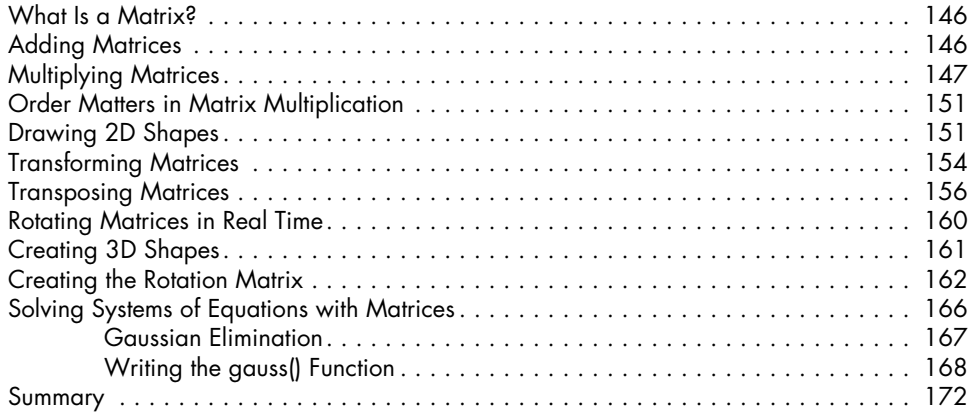

## Part 3: Blazing Your Own Trail

#### 9 BUILDING OBJECTS WITH CLASSES 175

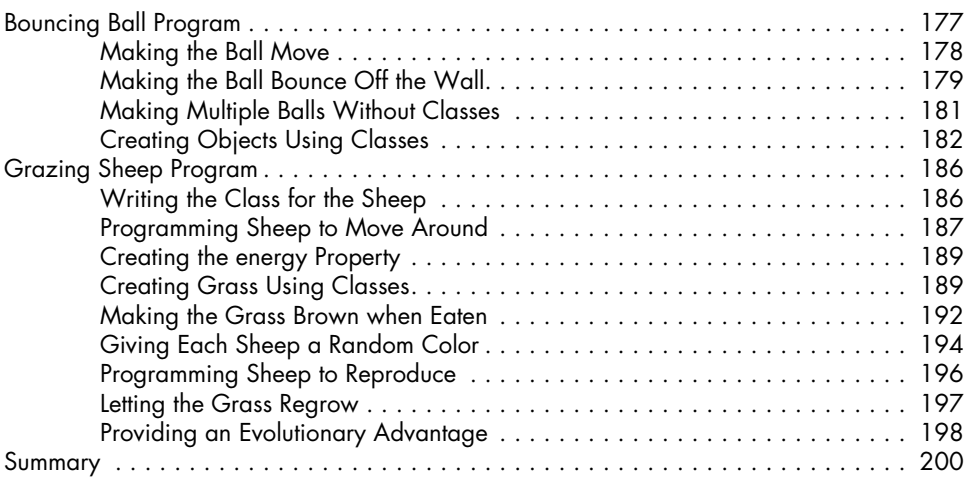

#### 10 Creating Fractals Using Recursion 201

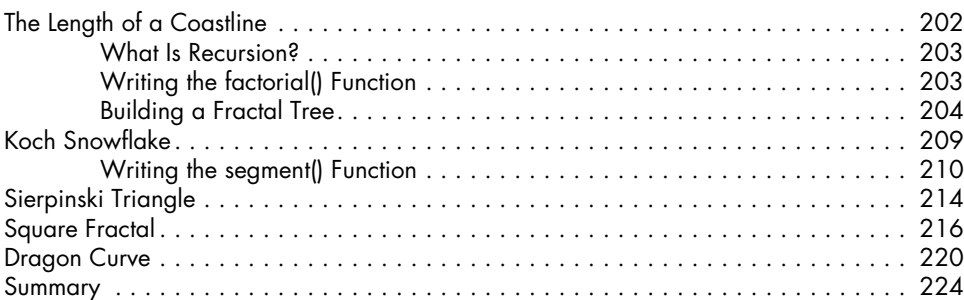

#### 11 Cellular Automata 225

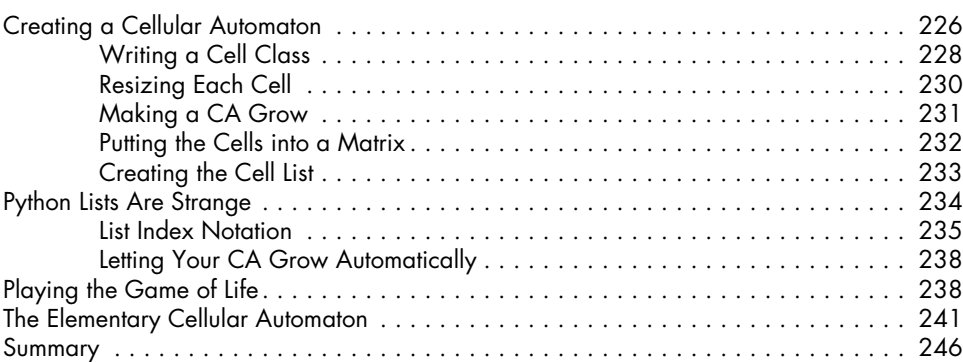

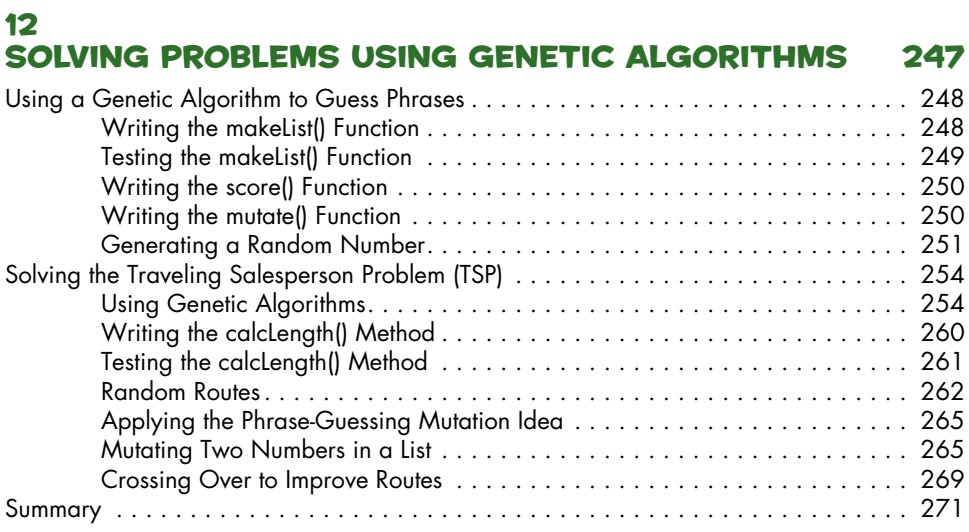

### Index 273